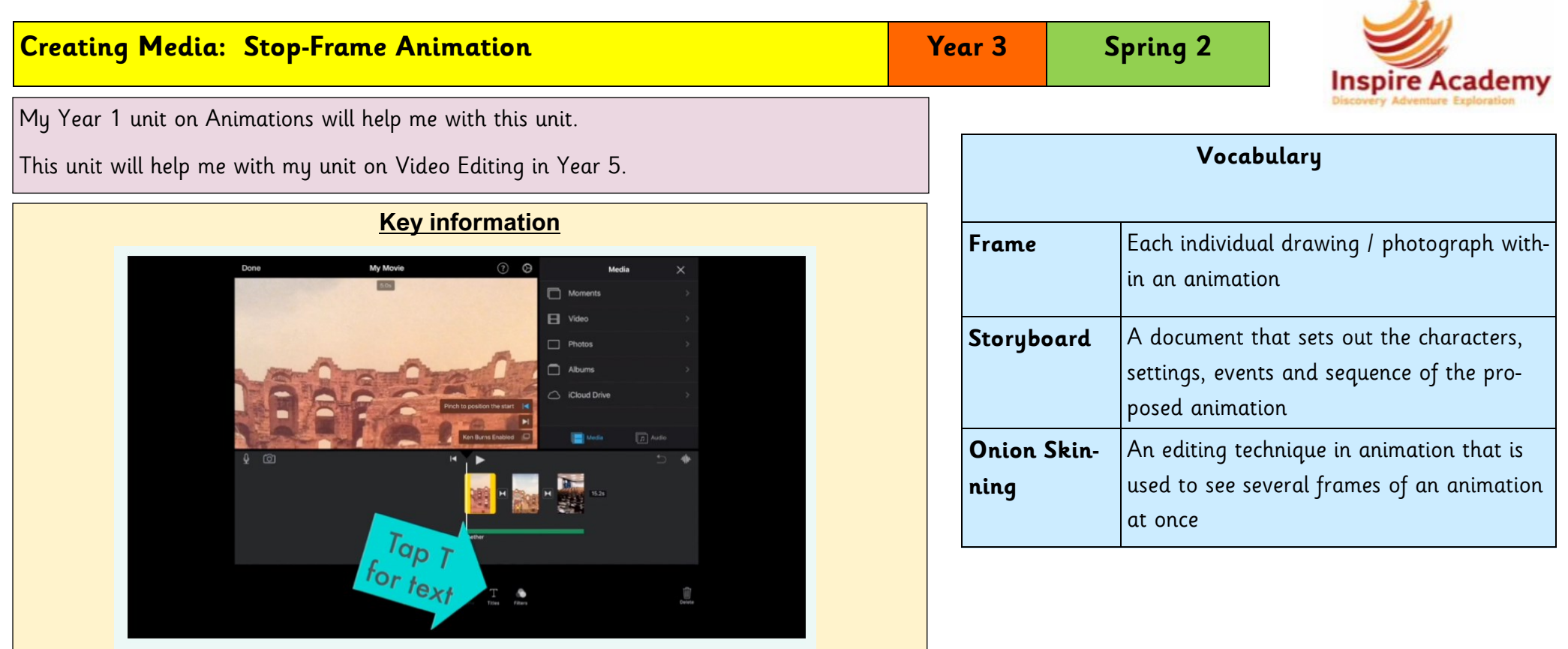

## **Key Computing Skills and Knowledge**

- Know that an **animation** is a **sequence** of drawings or photographs
- Know that each drawing or **photograph** in an **animation** is called a **frame**
- Know that little changes are needed for each **frame** in an **animation**
- Know that when taking **photographs** for an **animation**, the **iPad** and subject must be completely still
- Know that **animations** can be created on paper or on-screen
- Know that **online animations** can be sped up / slow down
- Know that **onion skinning** allows you to see the previous frame faintly so you can see where to draw / change next
- Know how to use **onion skinning** to make small changes between **frames** e.g. the background
- Know that **animations** can be moved from **iMotion** to **iMovie** to allow other **media** to be added
- Know how to add other **media** to an **animation** e.g. music, text etc
- Know different ways to **edit** an **animation** e.g. **deleting** unwanted **frames**
- Know how to **save** an **animation** to the **camera roll**